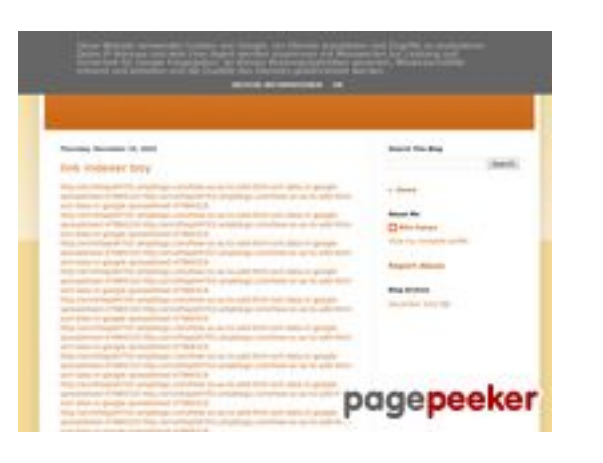

#### **Website beoordeling youtubeguide1.blogspot.com**

Gegenereerd op December 15 2022 13:25 PM

**De score is 54/100**

#### **SEO Content**

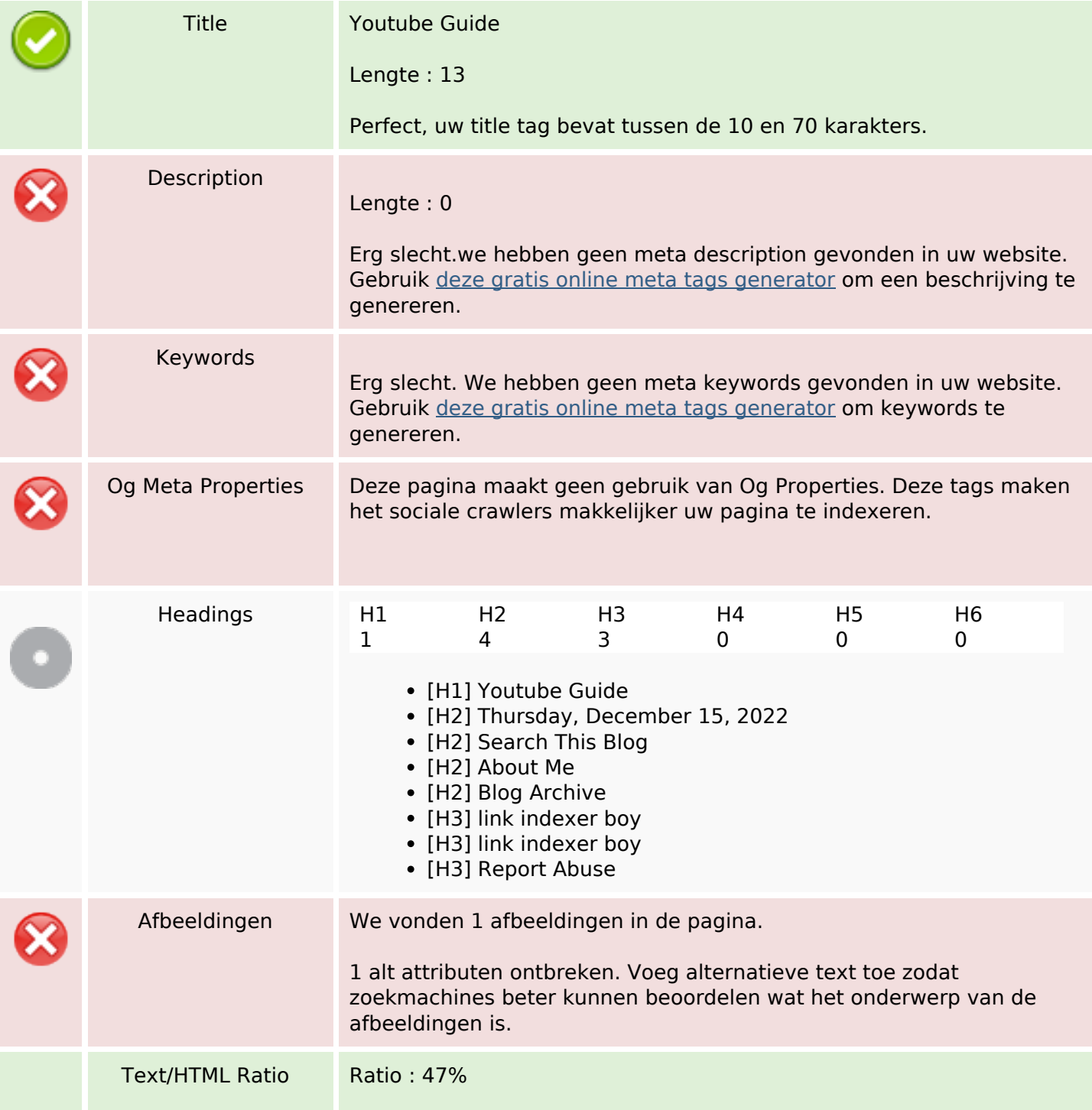

#### **SEO Content**

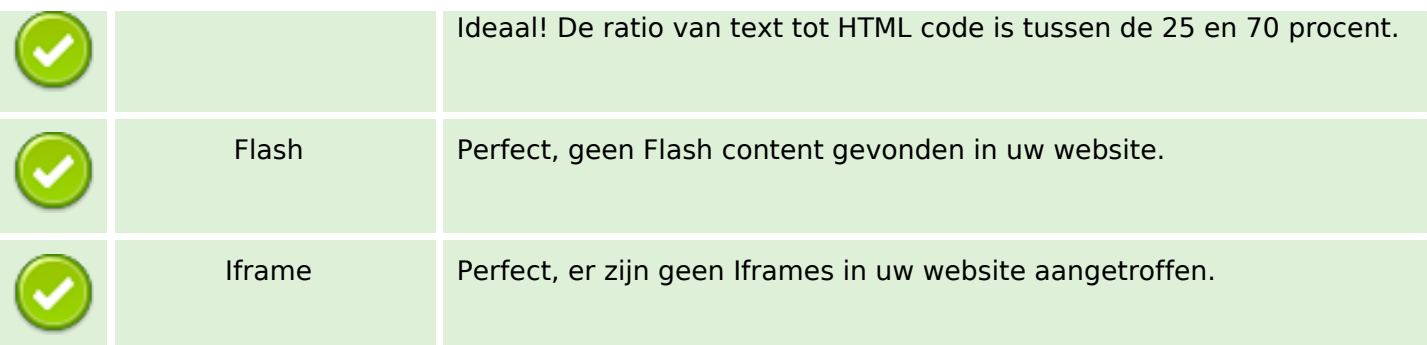

#### **SEO Links**

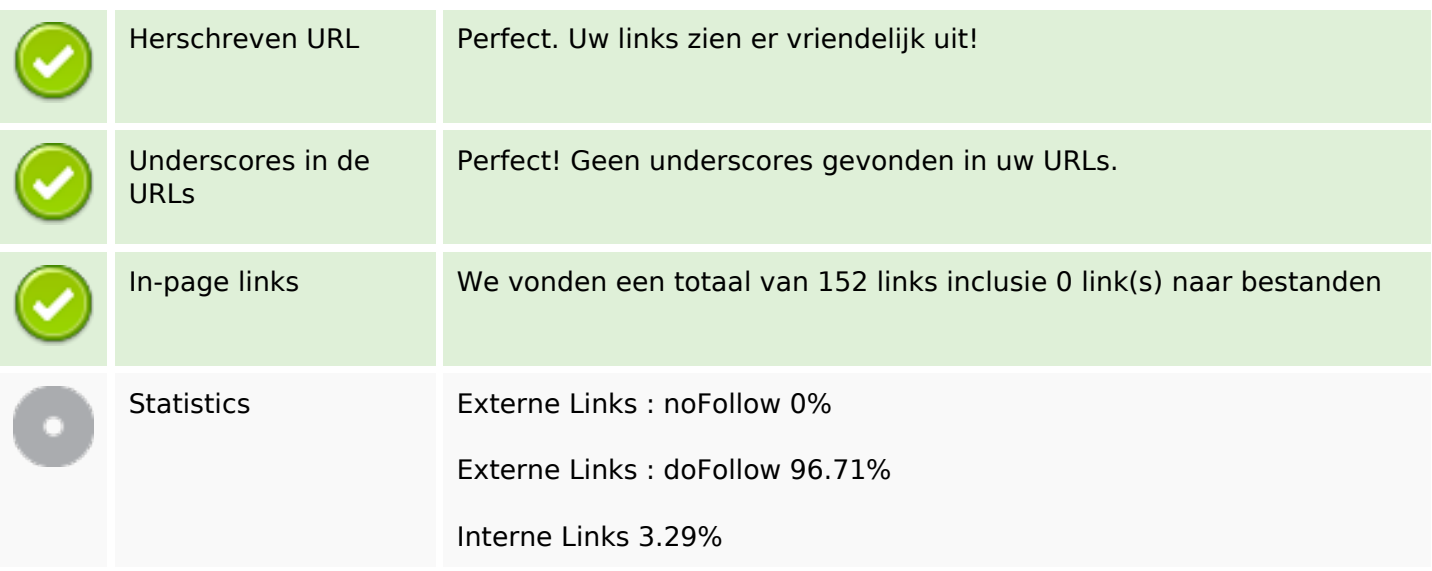

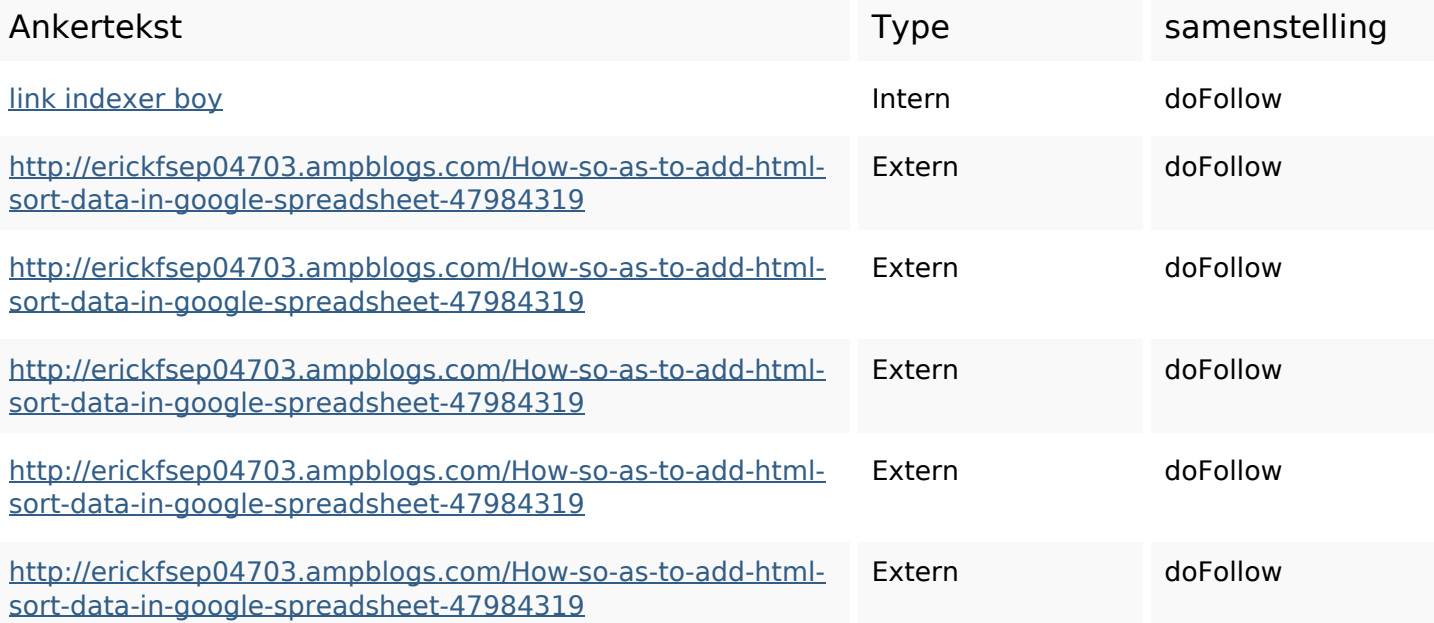

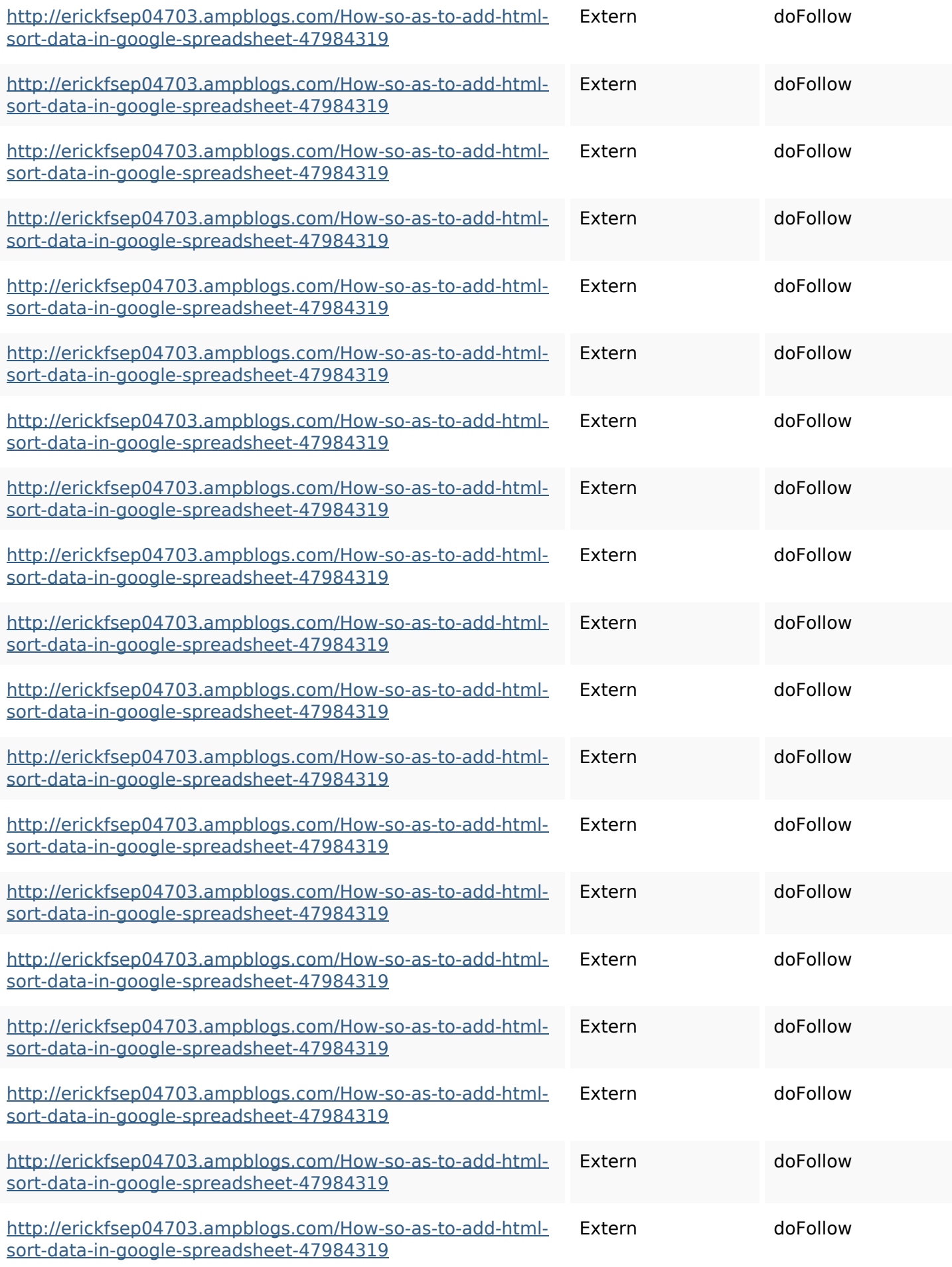

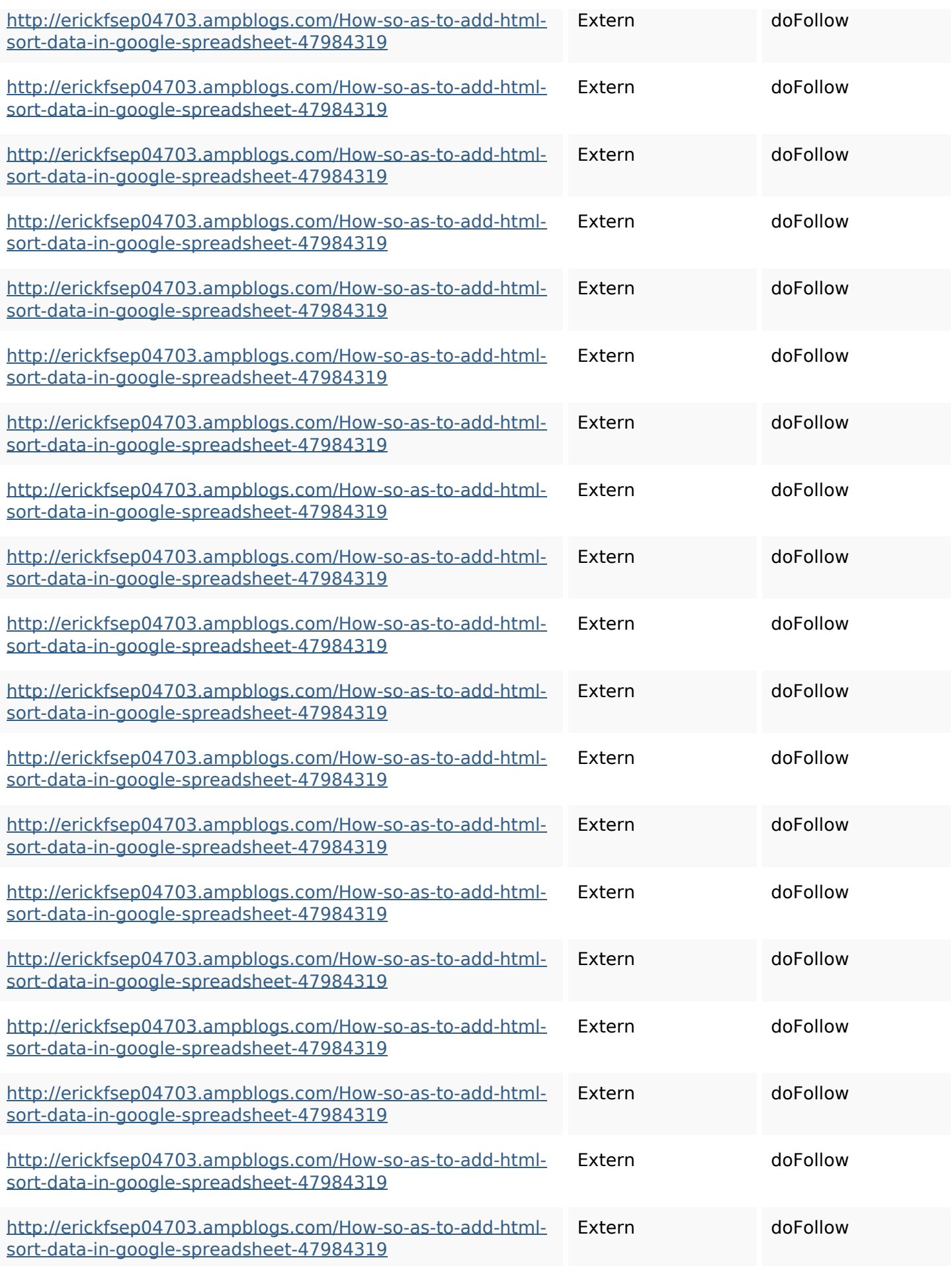

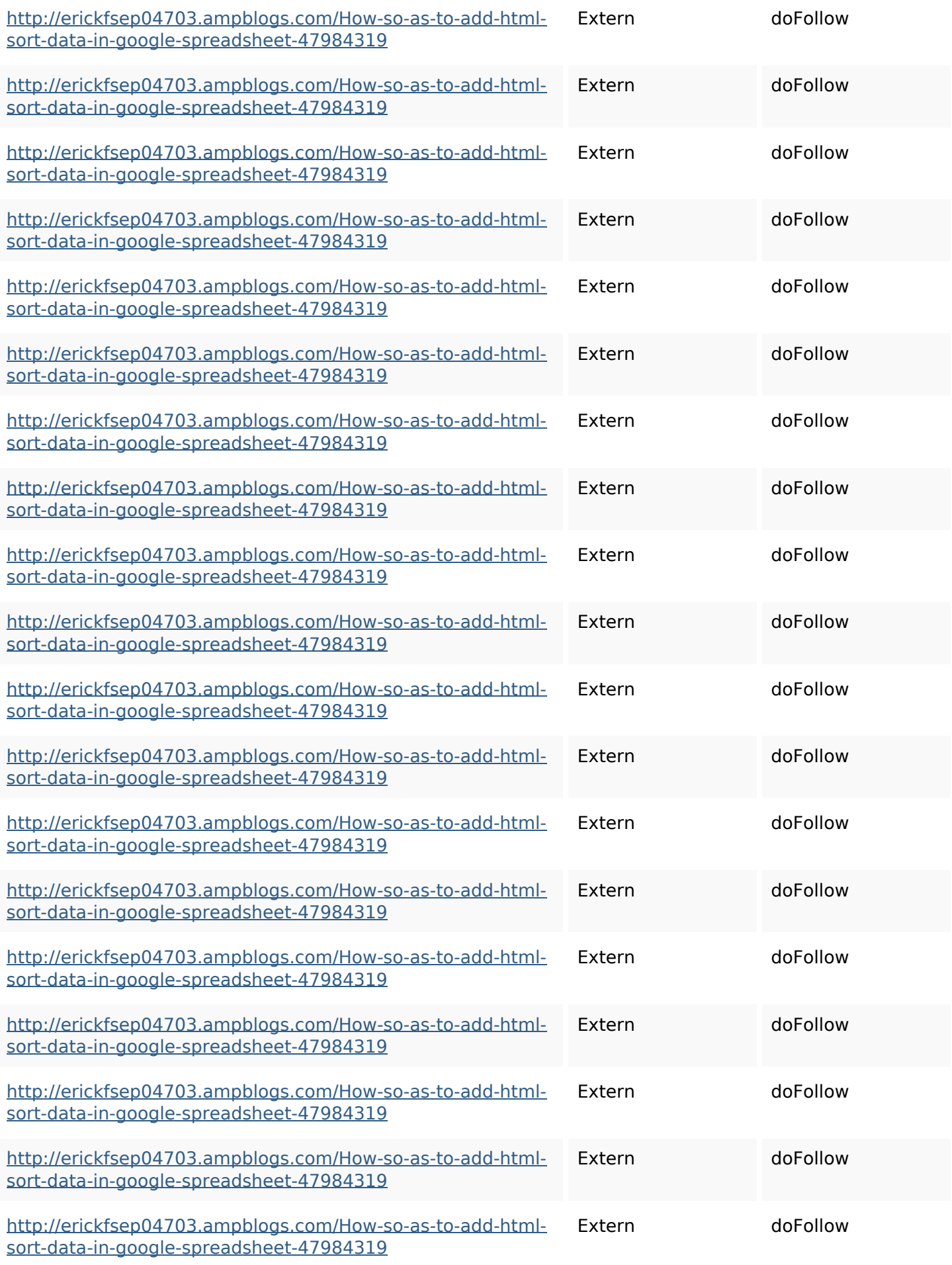

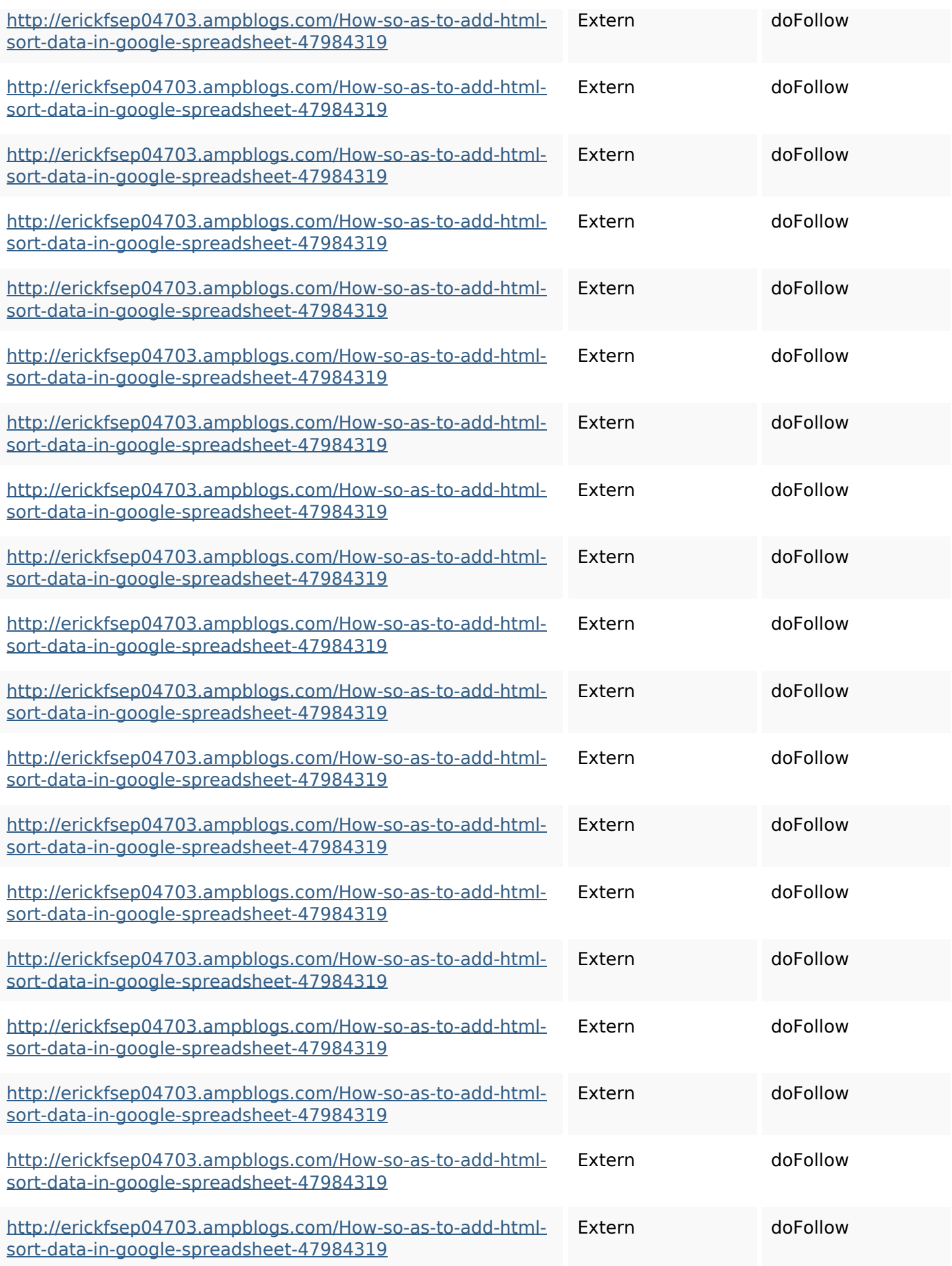

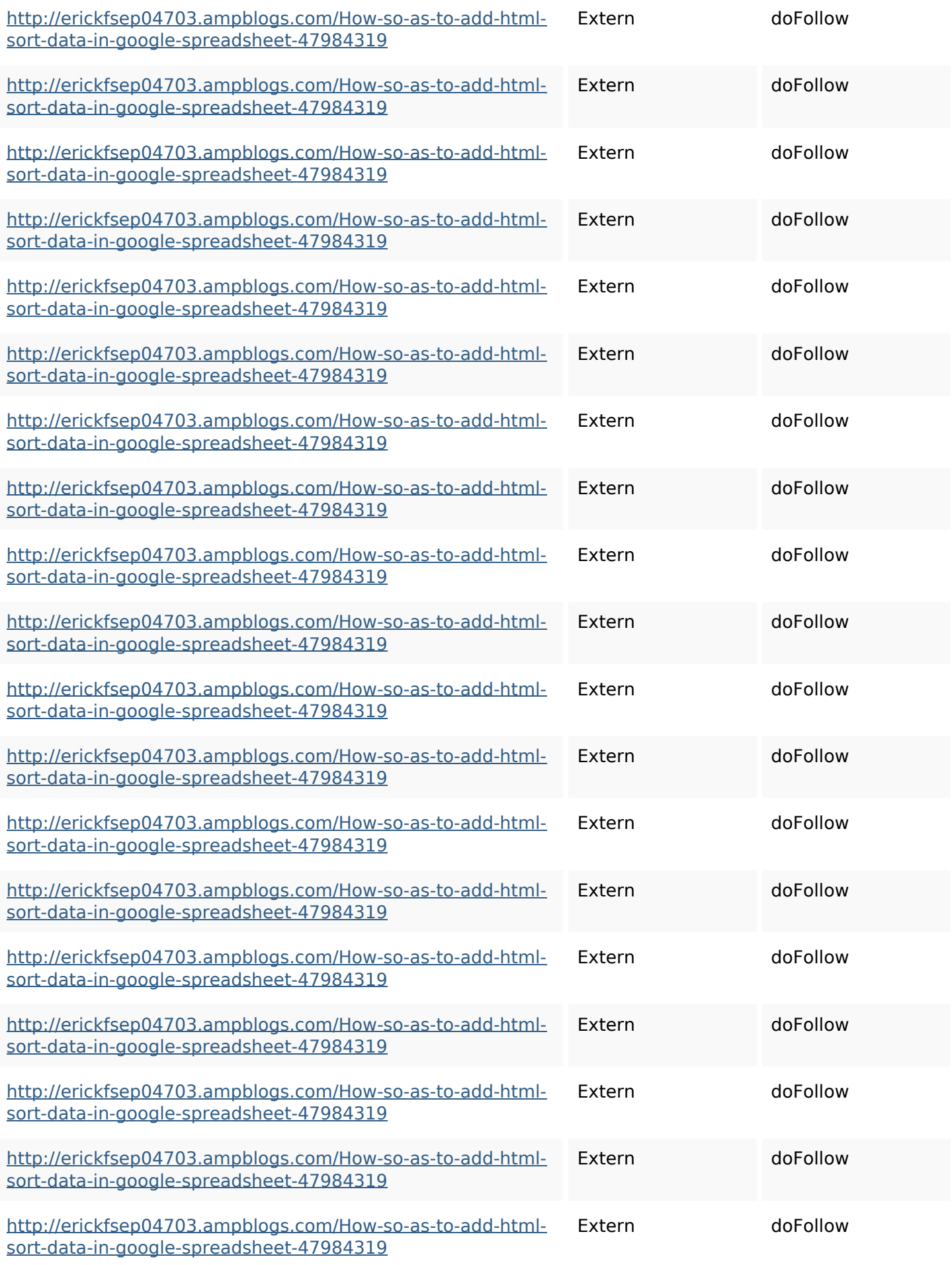

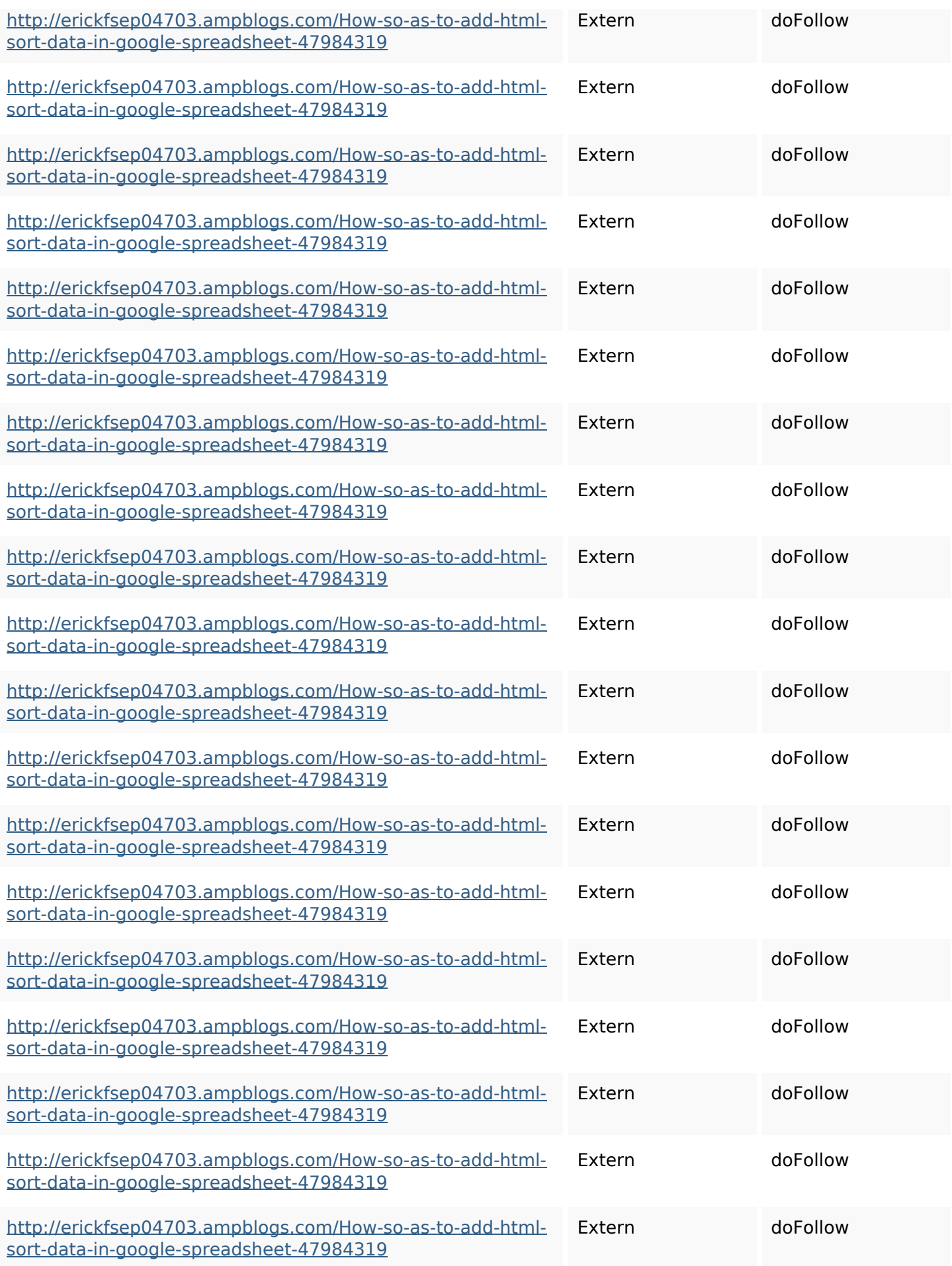

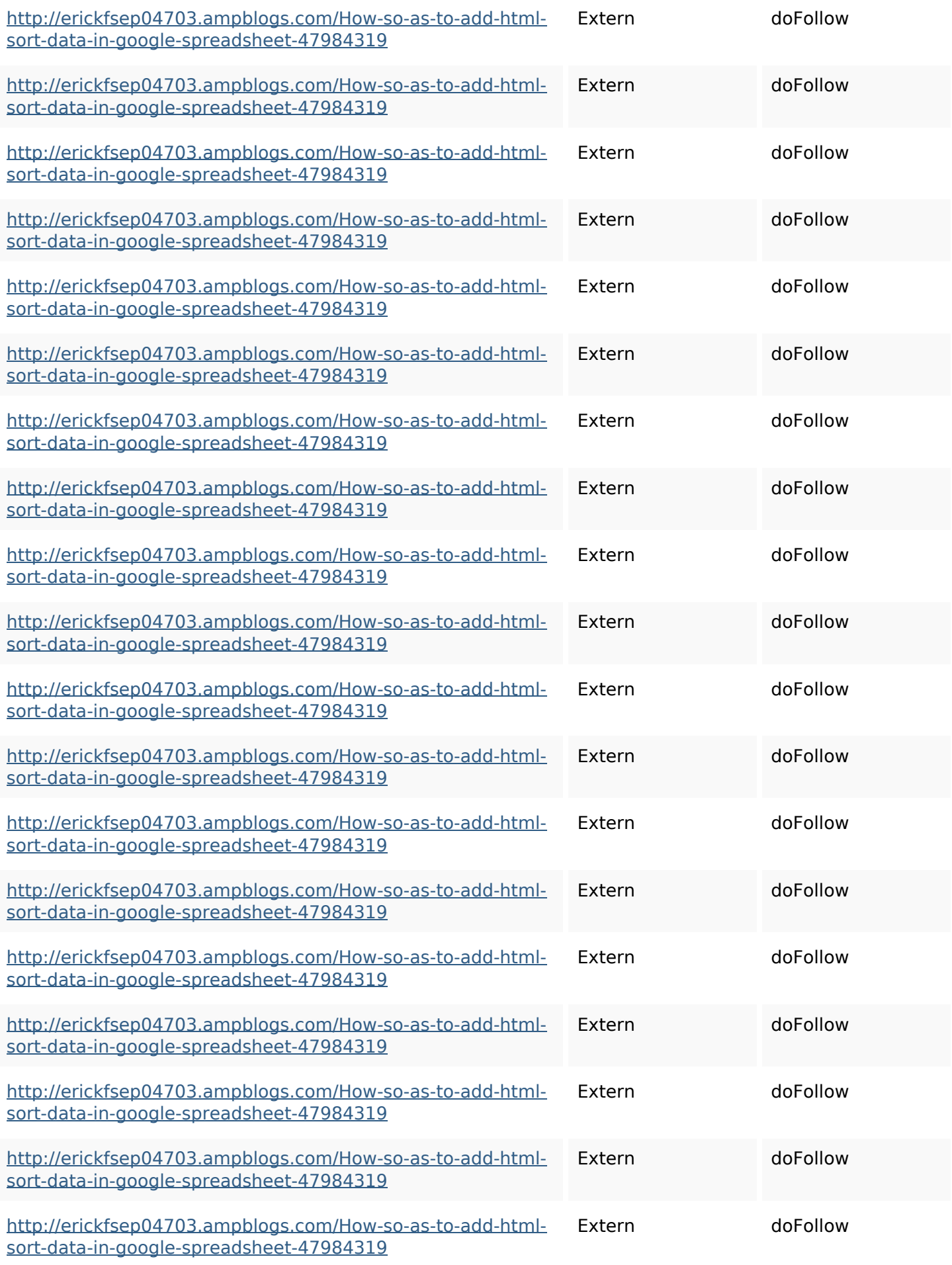

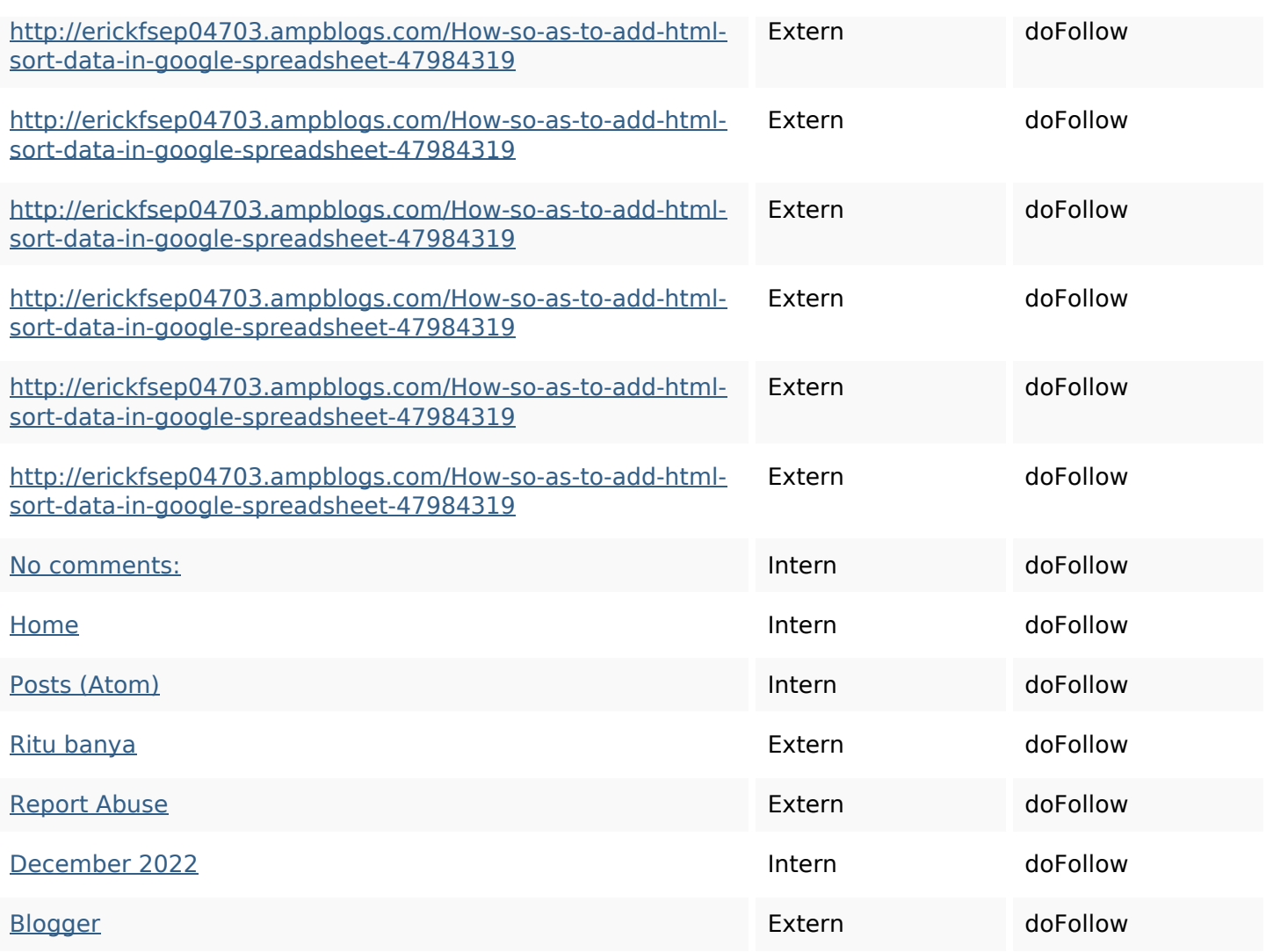

# **SEO Keywords**

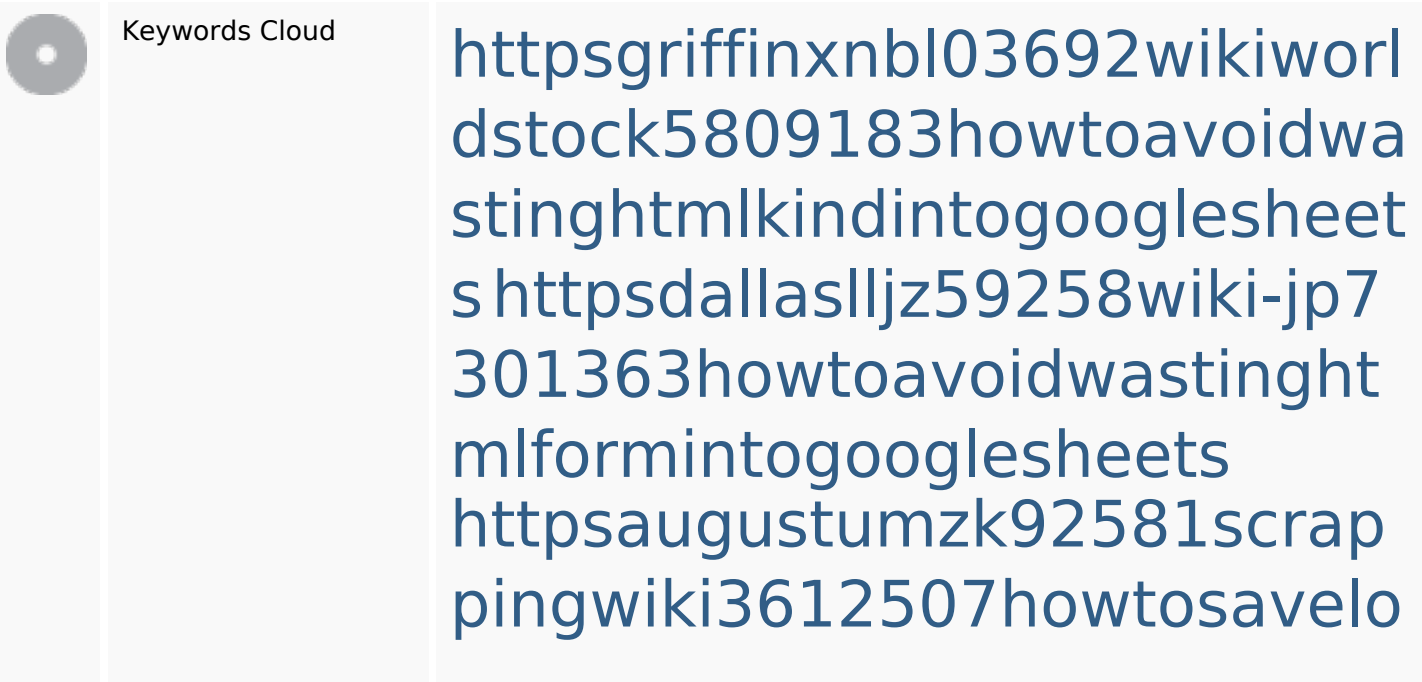

**SEO Keywords**

tsofhtmlsortintogooglesheets httpsmylesvmal93581tnpwiki 4911916howtosavehtmlsortin togooglesheets httpsangelooesc69258mywiki party7969747howtoavoidwas tinghtmltypeintogooglesheet s httpslandennzeh29529wikififf i7103670howtoavoidwasting htmlvarietyintogooglesheets httpsbeckettcvmx58576wikin structions8747298howtosave htmltypeintogooglesheets httpsshanecuhr25814wikifron tier6249831howtosavelotsofh tmlkindintogooglesheets httpsdeannhuf81470eqnextw iki3056743howtosavelotsofht

mlkindintogooglesheets httpskameronnnaj92581map pywiki5624026howtosavelots ofhtmlkindintogooglesheets

#### **Keywords Consistentie**

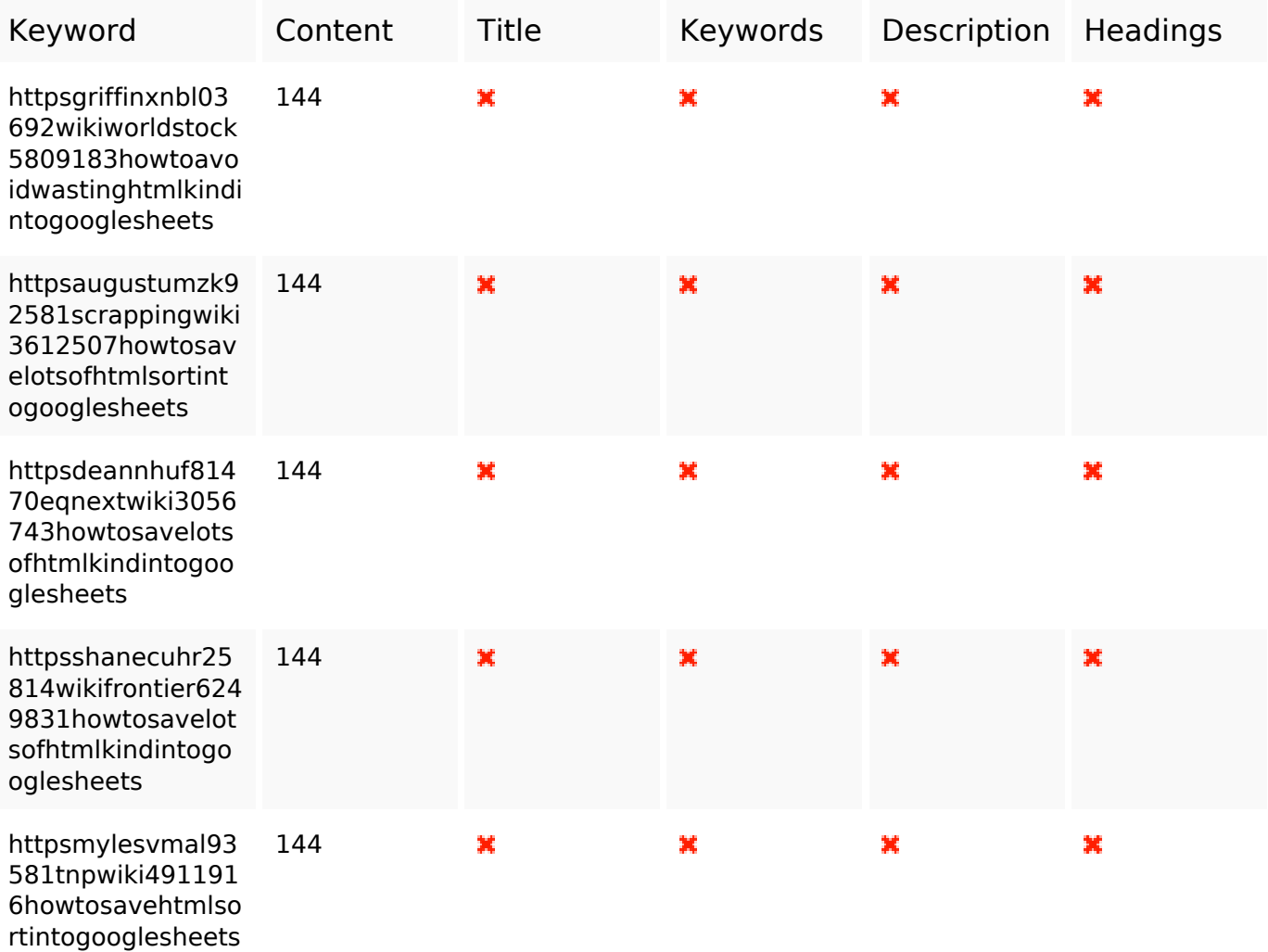

#### **Bruikbaarheid**

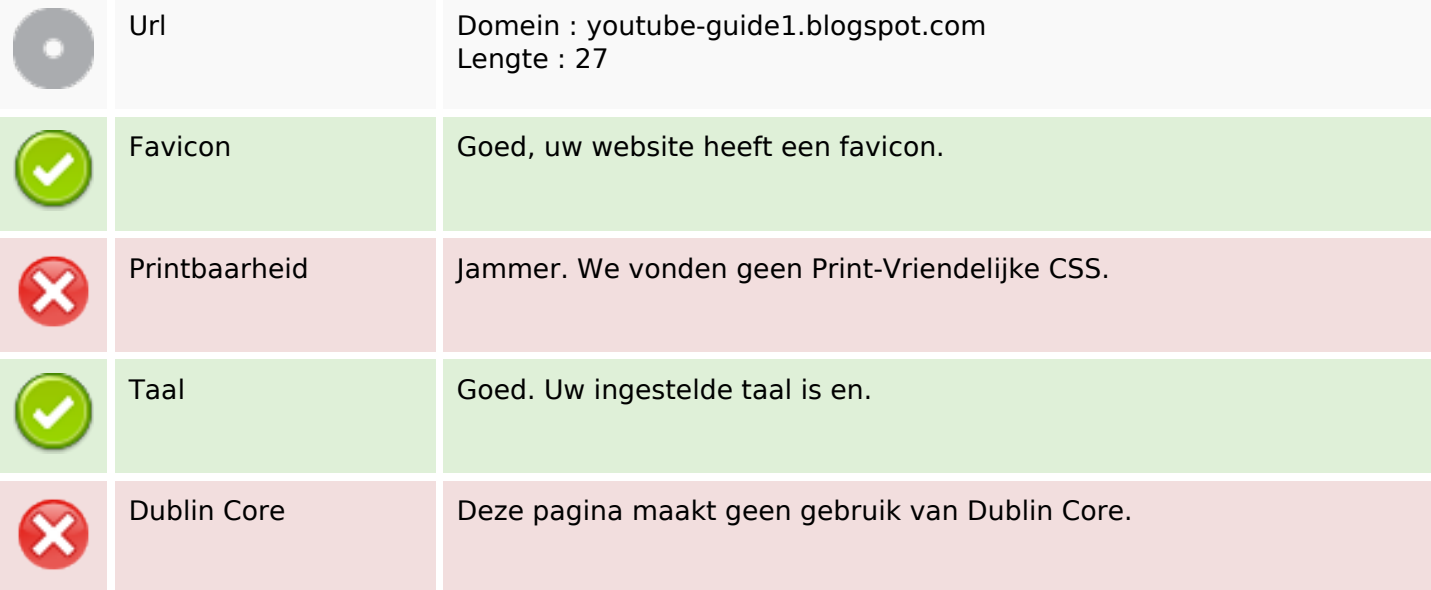

#### **Document**

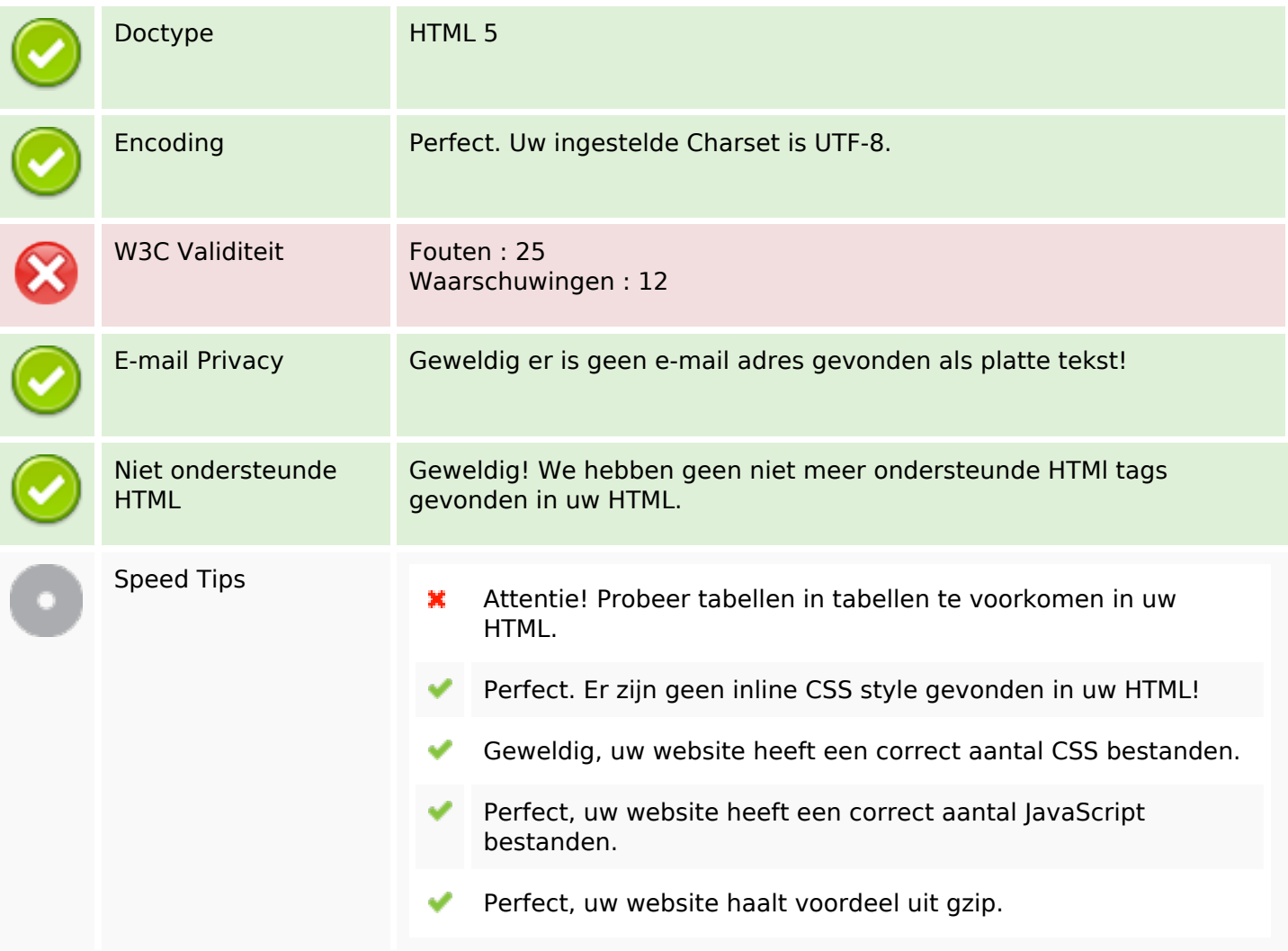

#### **Mobile**

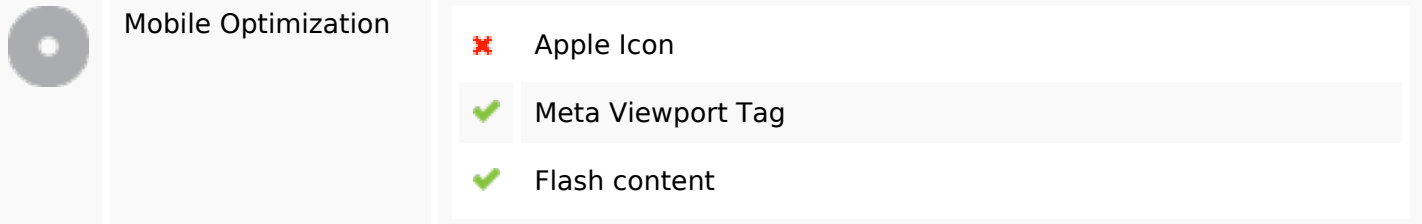

#### **Optimalisatie**

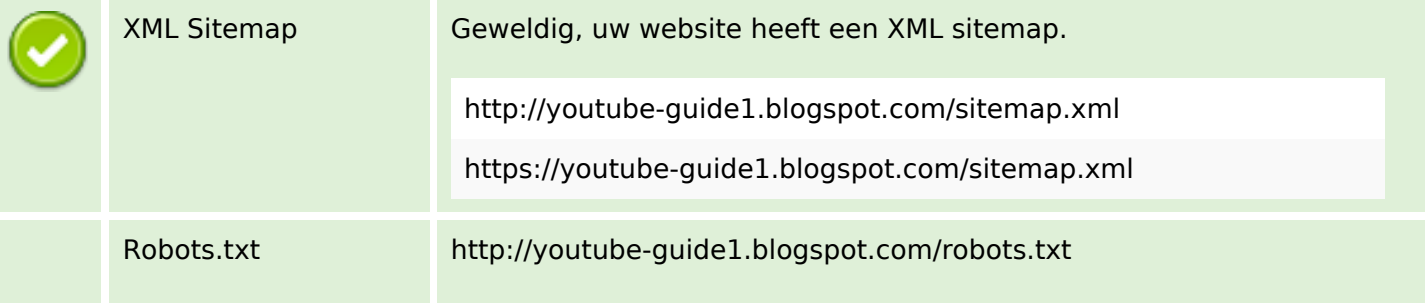

# **Optimalisatie**

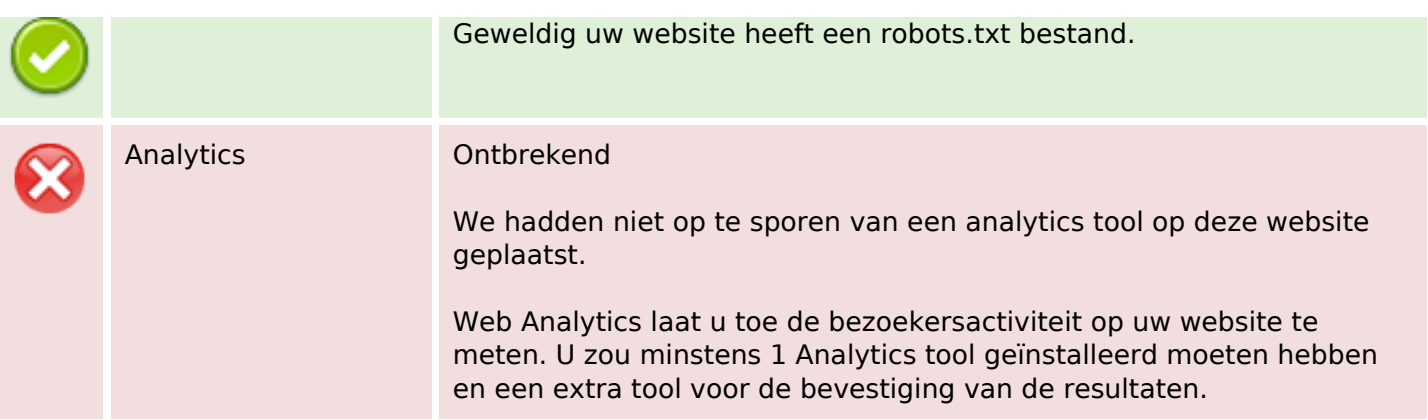